# Scraping Distributed, Hierarchical Web Data

with "Programming by Demonstration"!

Sarah E. Chasins<sup>1</sup>

Maria Mueller<sup>2</sup>

Rastislav Bodik<sup>2</sup>

<sup>1</sup>University of California, Berkeley

<sup>2</sup>University of Washington

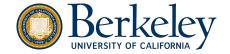

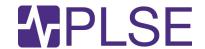

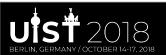

## The web: a rich source of data!

2008: Google indexed 1 trillion pages

Now: indexes > 60 trillion pages

→ lots of content out there

Have you written a scraper?

Percentages of Female and Male Speaking Characters -Top 100 Films of 2017

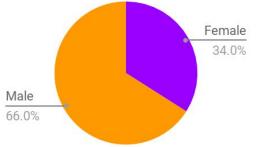

Woman director or writer: 42% female speaking roles Only male directors, writers: 32% female speaking roles

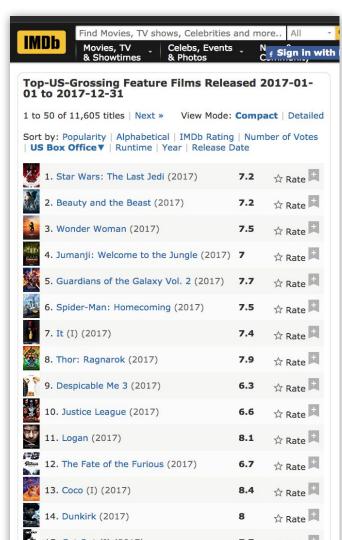

### Let's automate!

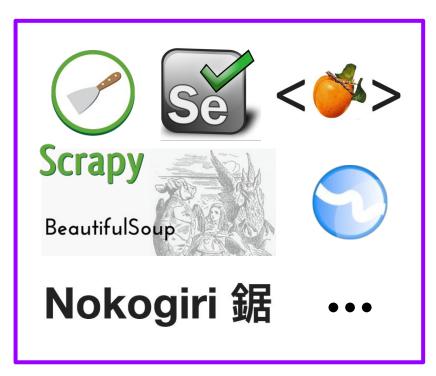

We've got some libraries...

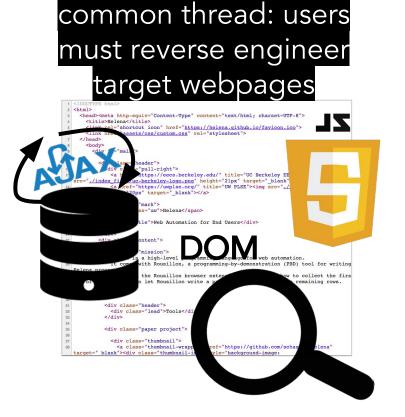

# Formative Study: What kinds of web data?

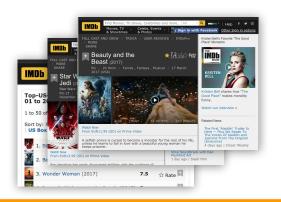

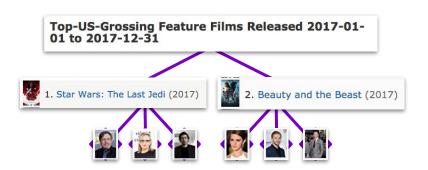

### distributed

must navigate between pages - e.g., click, use forms + widgets

### hierarchical

must traverse and collect tree-structured data

# Formative Study: Can social scientists use...

Traditional programming?

Manual collection?

Programming by demonstration?

Skills:

Basic programming Web DSL DOM

Server interaction

JavaScript

Skills:

Browser use

But Slow

Tedious Small-scale data

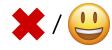

Skills:

Browser use

But

Can't collect distributed, hierarchical datasets

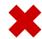

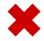

# What's Programming by Demonstration (PBD)?

Closely related to Programming by Example (PBE) (e.g., FlashFill)

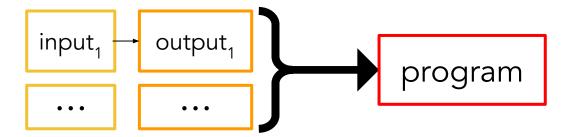

But PBD (e.g., SMARTedit) gets to see the input being transformed into the output:

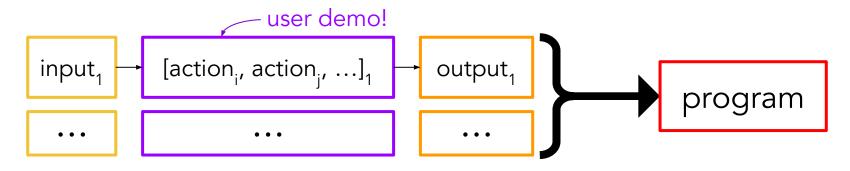

# The Helena Ecosystem

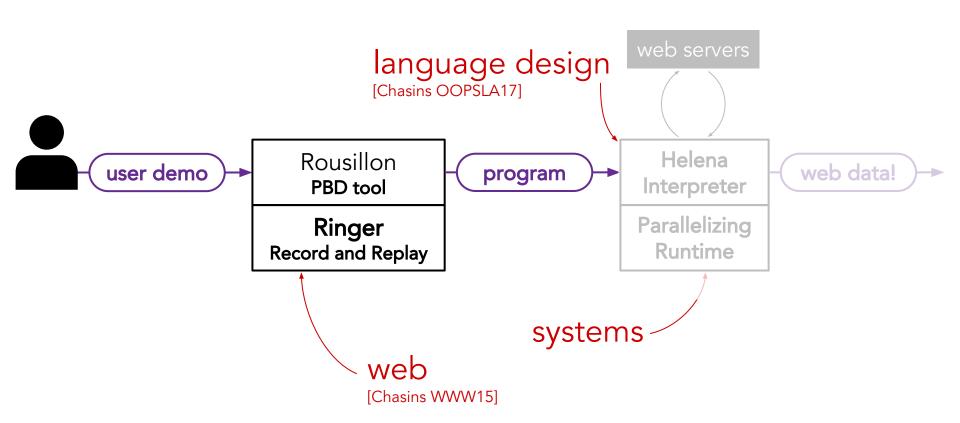

### The Interaction Model

load https://www.imdb.com/...

user demonstrates how to collect one joined row

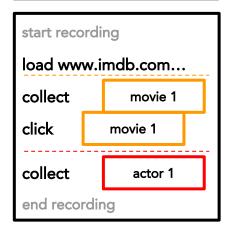

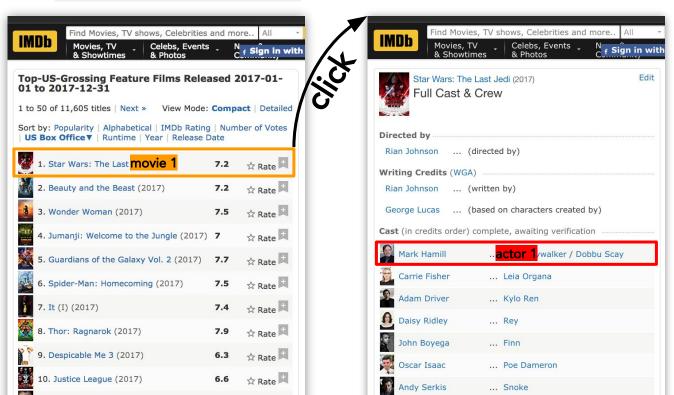

### Can we even offer this interaction model?

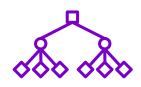

**Hierarchical Data**: Synthesis of nested loops - needed for hierarchical data - is a long-standing open problem.

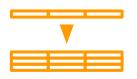

**Relation Ambiguity**: Single row is an ambiguous demo. Which relation did the user intend to select?

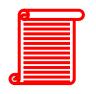

**Readability**: For robust automation, must run 100s of low-level, unreadable DOM events.

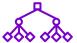

# Reproblem 1: Hierarchical Data

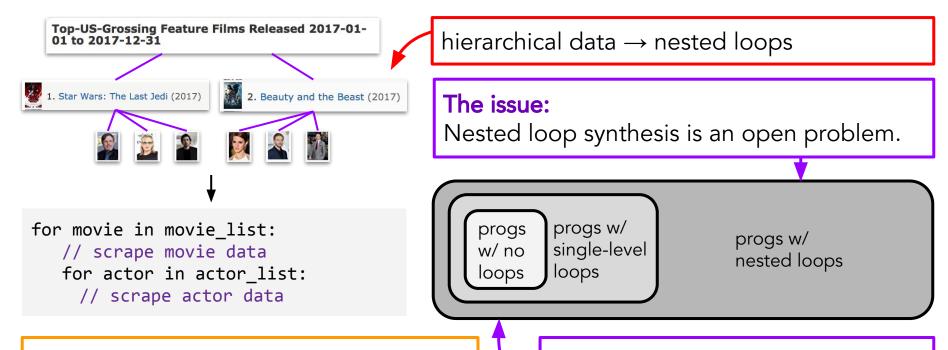

### Past solutions:

In web automation, none. In other domains, manually marking loop boundaries.

The space of possible programs is just too big. To pick among all these, our spec is ambiguous.

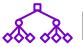

# Reproblem 1: Hierarchical Data

### Our solution:

Design user interaction to make search tractable

Contract w/ user: perform one iteration of each loop, ordered from outer to inner

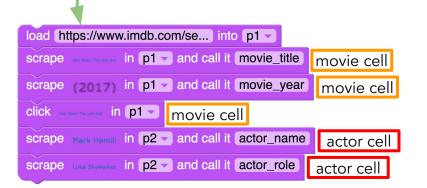

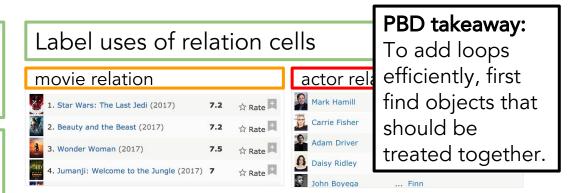

One loop per relation, start before cell use

```
load https://www.imdb.com/se... into p1 -
for movie in movie list:
      scrape and call it movie_title
                                                   movie cell
      scrape (2017) in p1 and call it movie_year
                                                    movie cell
      click Star Wars: The Last Just in p1 -
                            movie cell
    for actor in actor list:
           scrape Mark Hamill in p2 v and call it actor_name
                                                          actor cell
           scrape Luke Skywalker in p2 - and call it actor role
                                                        actor cell
```

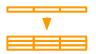

# Problem 2: Relation Ambiguity

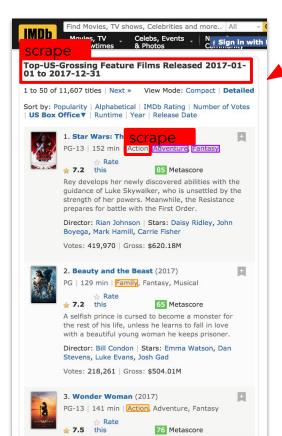

Given this demo, what's the right relation? Is node 1 included? If not, do we want purple or orange cells in rows 2 and 3? Maybe purple + orange + unhighlighted?

### The issue:

Can extract many relations from one page. Set of interacted nodes  $\rightarrow$  1 chosen relation?

### Past solutions:

Have user label multiple rows.

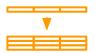

# Problem 2: Relation Ambiguity

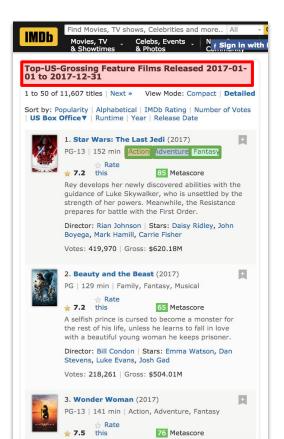

### Our solution:

S = subsets of interacted nodes of size n...1 for row1 in S:

shape = getSubtreeShape(row1)

row2 = siblingWithShape(row1, shape)

relation = extractRelation([row1,row2])

if relation:

return relation

siblingWithShape([n1,n2], s)  $\rightarrow \emptyset$ 

siblingWithShape([n2], s)  $\rightarrow$  n3

relation  $\rightarrow$  [n2, n3, n4]

### PBD takeaway:

Take advantage of domain-specific patterns (e.g, web design best practices) to find objects we should treat together

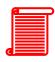

# Problem 3: Readability

. . .

#### [event45]type:dom

type:focus

xpath:HTML/BODY[1]/DIV[2]/DIV[1]/DIV[2]/DIV[5]/DIV[3]/DIV[6]/DIV[1]/A[1]

URL:https://www.imdb.com/title/tt2527336/?ref\_=adv\_li\_tt port:3

#### [event46]type:dom

type:mouseup

xpath:HTML/BODY[1]/DIV[2]/DIV[1]/DIV[2]/DIV[5]/DIV[3]/DIV[6]/DIV[1]/A[1]

URL:https://www.imdb.com/title/tt2527336/?ref\_=adv\_li\_tt

#### [event47]tvpe:dom

type:click

xpath:HTML/BODY[1]/DIV[2]/DIV[1]/DIV[2]/DIV[5]/DIV[3]/DIV[6]/DIV[1]/A[1]

URL:https://www.imdb.com/title/tt2527336/?ref\_=adv\_li\_tt port:3

#### [event48]type:dom

type:keyup

xpath:HTML/BODY[1]/DIV[2]/DIV[1]/DIV[2]/DIV[5]/DIV[3]/DIV[6]/DIV[1]/A[1]

URL:https://www.imdb.com/title/tt2527336/?ref\_=adv\_li\_tt

#### [event53]type:dom

type:blur

xpath:HTML/BODY[1]/DIV[2]/DIV[1]/DIV[2]/DIV[5]/DIV[3]/DIV[6]/DIV[1]/AI1]

URL:https://www.imdb.com/title/tt2527336/?ref\_=adv\_li\_tt

#### [event60]type:dom

type:keydown

xpath:HTML/BODY[1]

URL:https://www.imdb.com/title/tt2527336/fullcredits? ref =tt cl sm#cast

ret\_=tt\_ci\_ port:6 Page allowed to react to any DOM event → prog must run low-level events like this to be robust on modern interactive DOM + JS + AJAX pages

### The issue:

It's not readable.

### **Past solutions:**

Actually, it's a new problem.

### Our solution:

Reverse compilation

### PBD takeaway:

It's ok to record demo at one level, show program at another.

```
load www.imdb... into p1 vscrape movie_title in p1 vscrape movie_year in p1 vscrape actor_name in p2 vscrape actor_role in p2 vscrape actor_role i
```

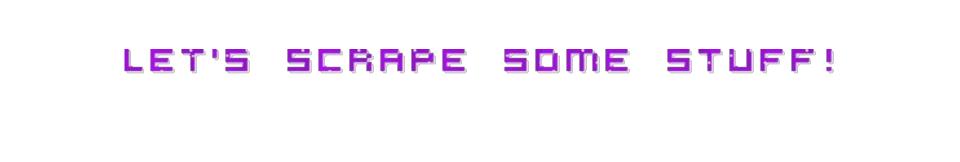

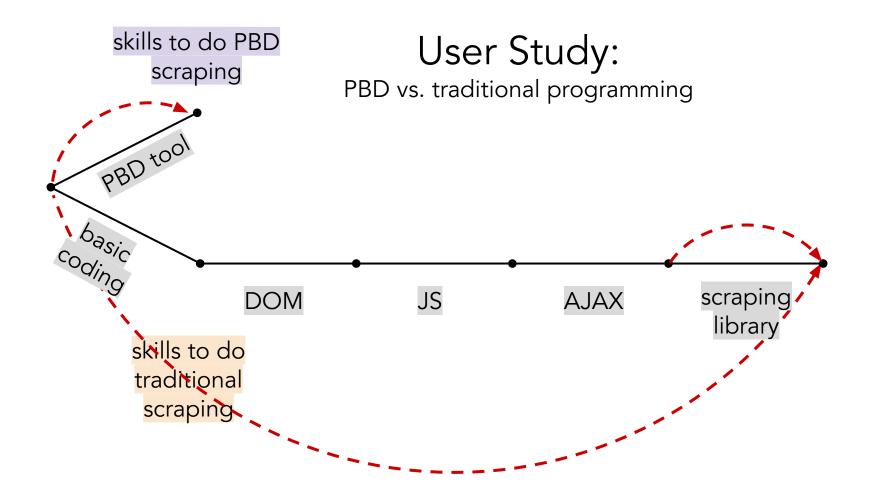

# User Study:

PBD vs. traditional programming

### Setup:

Within-subject study, 15 CS PhD students 1 task, 2 tools; Helena then Selenium OR Selenium then Helena 9/15 prior scraping experience 4/15 prior Selenium experience

### **Context:**

PBD vs. traditional programming eval is rare To date, solid speedups, but only small tasks (best averaged 12 mins saved time)

### Q1: Can users learn PBD faster?

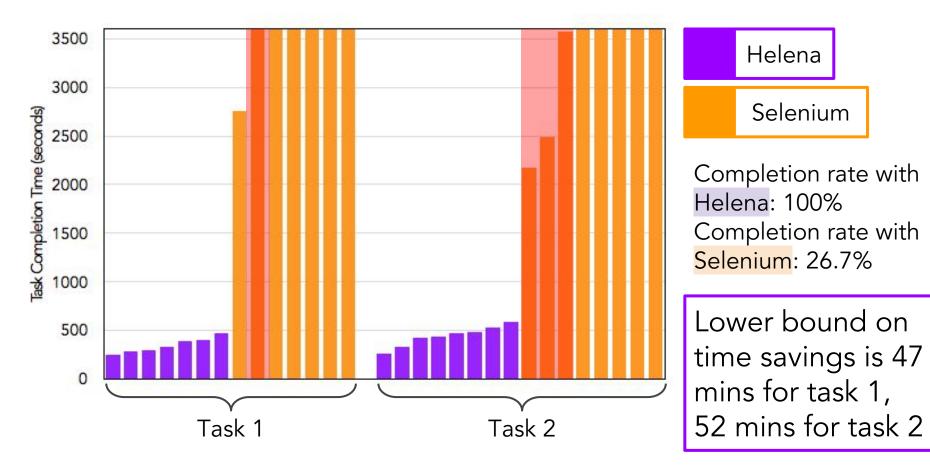

# **Q2**: Do users perceive PBD as more usable?

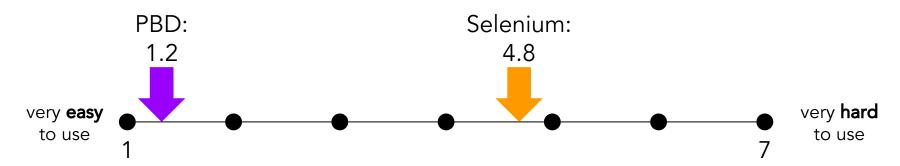

# Q3: Do users perceive PBD as more learnable?

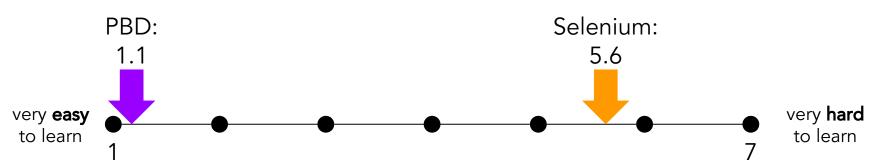

# **Q4**: Having already learned both tools, which tool would users want for future tasks?

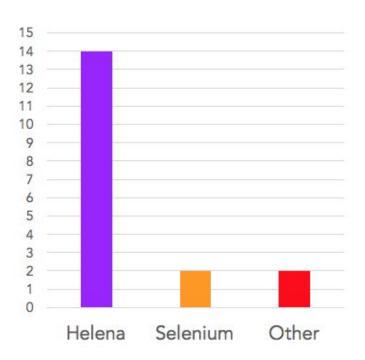

[It] was very useful how it automatically inferred the nesting that I wanted when going to multiple pages so that I didn't have to write multiple loops.

Super easy to use... It felt like magic and for quick data collection tasks online I'd love to use it in the future.

Helena's way easier to use – point and click at what I wanted and it 'just worked' like magic. Selenium is more fully featured, but...pretty clumsy (inserting random sleeps into the script).

### The real test: social scientists and data scientists

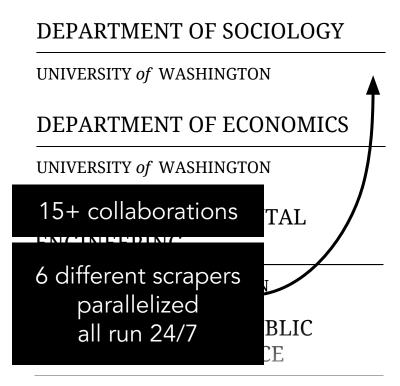

Can we set housing voucher thresholds based on real-time neighborhood rents?

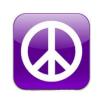

How is the minimum wage affecting Seattle restaurants?

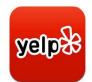

Can we design a better carpool matching algorithm?

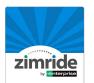

How do charitable foundations communicate with supporters?

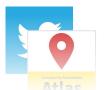

IINITYEDCITY of WACHINGTON

### Contributions

- A demonstration model that users love
- Solutions for key technical challenges:

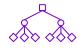

**Hierarchical Data** 

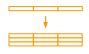

**Relation Ambiguity** 

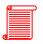

Readability

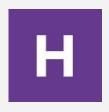

# Helena Scraper and Automator

helena-lang.org/install github.com/schasins/helena 🖸

Want to use the tool yourself?

Use it to write:

- Parallel and distributed scrapers
- Programs for non-scraping web automation tasks
- Voice automation 'skills'

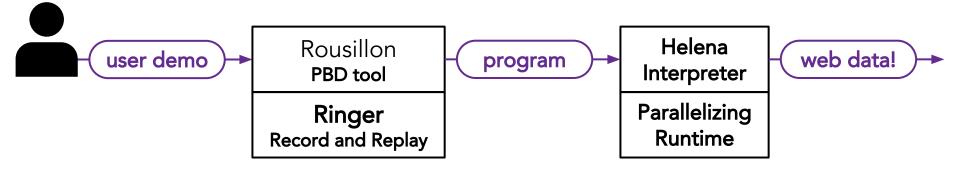

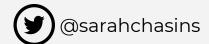

I'm on the academic job market!